# **OWL 2**

#### Web Ontology Language

*Some material adapted from presentations by Ian Horrocks and by Feroz Farazi* 

# **Introduction** • OWL 2 extends OWL 1.1 and is backward compatible with it • The new features of OWL 2 based on real applications, use cases and user experience • Adopted as a W3C recommendation in December 2009

- All new features were justified by use cases and examples
- Most OWL software supports OWL now

#### **Features and Rationale**

- Syntactic sugar
- New constructs for properties
- Extended datatypes
- Punning
- Extended annotations
- Some innovations
- Minor features

#### **Syntactic Sugar**

- OWL 2 adds features that
- -Don't change expressiveness, semantics, complexity
- -Makes some patterns easier to write
- -Allowing more efficient processing in reasoners
- New features include:
- –DisjointClasses
- –DisjointUnion
- -NegativeObjectPropertyAssertion
- -NegativeDataPropertyAssertion

#### **Syntactic sugar: disJointClasses**

- It's common to want to assert that a set of classes are pairwise disjoint
- No individual can be an instance of 2 of the classes in the set
- Faculty, staff and students are all disjoint [a owl:allDisjointClasses;

owlmembers (:faculty :staff :students)]

- In OWL 1.1 we'd have to make three assertions
- –:faculty owl:disjointWith :staff
- :faculty owl:disjointWith :student
- : staff owl: disjoint With : staff
- Will be cumbersome for large sets

#### **Syntactic sugar: disJointUnion**

- Need for disjointUnion construct
- $-A$  *:CarDoor* is exclusively either
	- a *:FrontDoor*, a *:RearDoor* or a *:TrunkDoor*
	- and not more than one of them
- $\cdot$  In OWL 2

:CarDoor a owl:disjointUnionOf (:FrontDoor :RearDoor :TrunkDoor).

 $\cdot$  In OWL 1.1

:CarDoor owl:unionOf (:FrontDoor :RearDoor :TrunkDoor). :FrontDoor owl:disjointWith :ReadDoor . :FrontDoor owl:disjointWith :TrunkDoor . :RearDoor owl:disjointWith :TrunkDoor .

#### **Syntactic sugar: disJointUnion**

- It's common for a concept to have more than one decomposition into disjoint union sets
- E.g.: every person is either male or female (but not both) and also either a minor or adult (but not both)

foaf:Person 

owl:disjointUnionOf (:MalePerson :FemalePerson); owl:disjointUnionOf (:Minor :Adult).

#### **Syntactic sugar: negative assertions**

- Asserts that a property doesn't hold between two instances or between an instance and a literal
- NegativeObjectPropertyAssertion
- –Barack Obama was not born in Kenya
- NegativeDataPropertyAssertion
- –Barack Obama is not 60 years old
- Encoded using a "reification style"

#### **Syntactic sugar: negative assertions**

 $@$ prefix dbp: <http://dbpedia.org/resource/>. @prefix dbpo: <http://dbpedia.org/ontology/>.

- [a owl:NegativeObjectPropertyAssertion; owl:sourceIndividual dbp:Barack Obama ; owl:assertionProperty dbpo:born\_in ; owl:targetIndividual dbp:Kenya].
- [a owl:NegativeDataPropertyAssertion; owl:sourceIndividual dbp:Barack Obama ; owl:assertionProperty dbpo:age ; owl:targetIndividual "60" ].

#### **Syntactic sugar: negative assertions**

- Note that the negative assertions are about individuals
- Suppose we want to say that :john has no spouse?
- Or to define the concept of an unmarried person?
- Can we use a negativeassertion to do it?

#### **Syntactic sugar: negative assertions**

- Suppose we want to say that :john has no spouse?
	- [a owl:NegativeObjectPropertyAssertion; owl:sourceIndividual :john ; owl:assertionProperty dbpo:spouse ; owl:targetIndividual ????????]

#### **Syntactic sugar: negative assertions**

- The negativeassertion feature is limited
- Can we define a concept : unmarriedPerson and assert that :john is an instance of this?
- We can do it this way:
- $-$  An unmarried person is a kind of person
- $-$  and a kind of thing with exactly 0 spouses

#### **John is not married**

:john a :unmarriedPerson.

:unmarriedPerson 

 a Person; 

- a [a owl:Restriction;
	- onProperty dbpo:spouse; owl:cardinality "0"].

#### **New property Features**

- Self restriction
- Qualified cardinality restriction
- Object properties
- Disjoint properties
- Property chain
- keys

### **Self restriction**

- Classes of objects that are related to themselves by a given property
- For example, the class of processes that regulate themselves
- It is also called *local reflexivity*
- An example: Auto-regulating processes regulate themselves
- narcissists are people who love themselves

#### **Qualified cardinality restrictions**

- Qualifies the instances to be counted
- Six varieties: {Data|Object}{Min|Exact|Max} Type
- Examples
- $-$  People with exactly 3 children who are girls
- $-$  People with at least 3 names
- $-$  Each individual has at most 1 SSN
- $-$  Pizzas with exactly four toppings all of which are cheeses

#### **Qualified cardinality restrictions**

- Done via new properties with domain owl:Restriction, namely {min|max|}QualifiedCardinality and *onClass*
- Example: people with exactly three children who are girls

[a owl:restriction;

owl:onProperty :has child;

owl:onClass [owl:subClassOf :FemalePerson: owl:subClassOf :Minorl.

QualifiedCardinality "3".

### **Object properties**

- ReflexiveObjectProperty
- Globally reflexive
- $-$  Everything is part of itself
- IrreflexiveObjectProperty
- Nothing can be a proper part of itself
- AsymmetricObjectProperty
- $-$  If x is proper part of y, then the opposite does not hold

#### **Disjoint properties**

- E.g: you can't be both the *parent of* and *child* of the same person
- DisjointObjectProperties
- $-$  Deals with object properties
- $-$  Pairwise disjointness can be asserted
- E.g., connectedTo and contiguousWith
- DisjointDataProperties
- $-$  Deals with data properties
- $-$  Pairwise disjointness can be asserted
- E.g., startTime and endTime of a surgery

#### **A Dissertation Committee**

A dissertation committee has a candidate who must be a student and five members all of whom must be faculty. One member must be the advisor, another can be a co-advisor and two must be readers. The readers can not serve as advisor or co-advisor.

#### **A Dissertation Committee**

:DC a owl:class; [a owl:Restriction; owl:onProperty :co-advisor; owl:maxCardinality "1"]. : candidate a owl: Functional Property;

rdfs:domain :DC; rdfs:range student.

:advisor a owl:FunctionalProperty; rdfs:domain :DC; rdfs:range faculty.

:co-advisor owl:ObjectProperty; rdfs:domain :DC; rdfs:range faculty, owl:propertyDisjointWith :advisor .

… 

#### **Property chain inclusion**

- Properties can be defined as a composition of other properties
- The brother of your parent is your uncle : uncle owl: property ChainAxion (: parent : brother)

#### **Keys**

- Individuals can be identified uniquely
- Identification can be done using

–A data property 

–An object property or 

 $-A$  set of properties

• Example 

foaf:Person owl:hasKey (foaf:mbox); owl:hasKey (:homePhone :foaf:name).

#### **Extended datatypes**

- Extra datatypes
- –Examples: owl:real, owl:rational, xsd:pattern
- Datatype restrictions
- –Range of datatypes
- $-$ For example, adult has an age  $>$ = 18
- DatatypeRestriction(xsd:integer minInclusive 18)
- Datatype definitions
- –New datatypes
- DatatypeDefinition( : adultAge DatatypeRestriction(xsd:integer minInclusive 18)

#### **Extended datatypes**

#### • Data range combinations

 $-$ Intersection of

- DataIntersectionOf( xsd:nonNegativeInteger *xsd:nonPositiveInteger* )
- –Union of
- DataUnionOf( *xsd:string xsd:integer* )
- –Complement of data range
	- DataComplementOf(*xsd:positiveInteger*)

#### **An example**

:Teenager a [owl:Restriction ; owl:onProperty :hasAge ; owl:someValuesFrom \_: y .] \_:y a rdfs:Datatype ; owl:onDatatype xsd:integer ; owl:withRestrictions  $($  \_:z1 \_:z2  $)$ . :z1 xsd:minInclusive "13"^^xsd:integer.

:z2 xsd:maxInclusive "19"^^xsd:integer.

#### **Punning**

- *OWL 1 DL* things can't be both a class and an instance
- $-E.g.,$ :SnowLeopard can't be both a subclass of :Feline and an instance of :EndangeredSpecies
- OWL 2 DL offers better support for metamodeling via *punning*
- $-A$  URI denoting an owl thing can have two distinct views, e.g., as a class and as an instance
- -The one intended is determined by its use
- $-A$  pun is often defined as a joke that exploits the fact that a word has two different senses or meanings

#### **Punning Restrictions**

- Classes and object properties also can have the same name
- -For example, :mother can be both a property and a class of people
- But classes and datatype properties can not have the same name
- Also datatype properties and object properties can not have the same name

#### **Punning Example**

@prefix foaf: <http://xmlns.com/foaf/0.1/>. @prefix owl: <http://www.w3.org/2002/07/owl#>. @prefix rdfs: <http://www.w3.org/2000/01/rdf-schema#>.

foaf:Person a owl:Class. : Woman a owl: Class. :Parent a owl:Class.

: mother a owl: Object Property; rdfs:domain foaf:Person; rdfs:range foaf:Person.

: mother a owl: Class: owl:intersectionOf (:Woman :Parent).

validate via http://owl.cs.manchester.ac.uk/validator/

#### **Annotations**

- In OWL *annotations* comprise information that carries no official meaning
- Some properties in OWL 1 are considered as annotation properties, e.g., owl:comment, rdf:label and rdf:seeAlso
- OWL 1 allowed RDF reification as a way to say things about triples, again w/o official meaning

[a rdf:Statement; rdf:subject :Barack Obama; rdf:predicate dbpo:born\_in; rdf:object :Kenya; :certainty "0.01" ].

#### **Annotations**

- OWL 2 has native support for annotations, including
- $-$ Annotations on owl axioms (i.e., triples)
- $-$ Annotations on entities (e.g., a Class)
- $-$ Annotations on annotations
- The mechanism is again reification

#### **Annotations**

: Man rdfs:subClassOf : Person.  $\Box$ :x rdf:type owl:Axiom ; owl:subject :Man ; owl:predicate rdfs:subClassOf ; owl:object :Person ; :probability "0.99"^^xsd:integer; rdfs:label "Every man is a person.".

#### **Inverse object properties**

- Some object property can be inverse of another property
- For example, partOf and hasPart
- The ObjectInverseOf( :partOf) expression represents the inverse property of *:part of*
- This makes writing ontologies easier by avoiding the need to name an inverse

#### **OWL Sub-languages**

- OWL 1 had sub-languages: OWL FULL, OWL DL and OWL Lite
- OWL FULL is undecidable
- OWL DL is worst case highly intractable
- Even OWL Lite turned out to be not very tractable (EXPTIME-complete)
- OWL 2 introduced three sub-languages, called *profiles*, designed for different use cases

#### **OWL 2 Profiles**

#### OWL 2 defines three different tractable profiles:

- **–EL**: polynomial time reasoning for schema and data
- Useful for ontologies with large conceptual part
- **-QL**: fast (logspace) query answering using RDBMs via SQL
- Useful for large datasets already stored in RDBs
- **-RL**: fast (polynomial) query answering using ruleextended DBs
- Useful for large datasets stored as RDF triples

#### **OWL Profiles**

- Profiles considered
- $-$ Useful computational properties, e.g., reasoning complexity
- $-$ Implementation possibilities, e.g., using RDBs
- There are three profiles
- $-$ OWL 2 FL
- $-$ OWL 2 QL
- $-$ OWL 2 RL

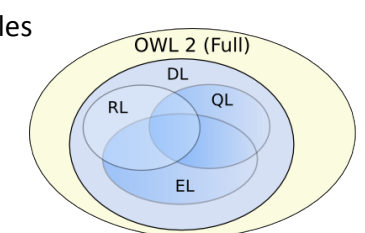

#### **OWL 2 EL**

- A (near maximal) fragment of OWL 2 such that  $-$  Satisfiability checking is in PTime (PTime-Complete) -Data complexity of query answering is PTime-Complete
- Based on **EL** family of description logics  $-$ Existential (someValuesFrom) + conjunction
- It does not allow disjunction and *universal*  $r$ *estrictions*
- *Saturation* is an efficient reasoning technique
- It can capture the expressive power used by many large-scale ontologies, e.g., **SNOMED CT**

#### **Basic Saturation-based Technique**

- Normalise ontology axioms to standard form:<br> $A \sqsubseteq B \quad A \sqcap B \sqsubseteq C \quad A \sqsubseteq \exists R.B \sqsubseteq R$
- Saturate using inference rules:<br> $A \sqsubseteq B$   $B \sqsubseteq C$   $A \sqsubseteq B$   $A \sqsubseteq C$   $B \sqcap C \sqsubseteq D$  $A \sqsubseteq C$  $A \sqsubset D$  $A \sqsubseteq \exists R.B \quad B \sqsubseteq C \quad \exists R.C \sqsubseteq D$  $A \sqsubseteq D$
- Extension to Horn fragment requires (many) more rules

Saturation is a general reasoning technique in which you first compute the deductive closure of a given set of rules and add the results to the KB. Then run your prover.

#### **Saturation-based Technique (basics)**

**Example:** infer that a heart transplant is a kind of organ transplant

OrganTransplant = Transplant □ 3site.Organ HeartTransplant = Transplant □ 3site.Heart Heart  $\sqsubset$  Organ

#### **Saturation-based Technique (basics)**

 $Example: \nOrgan Transport \equiv Transplant \sqcap 3site. Organ$ HeartTransplant  $\equiv$  Transplant  $\Box$  3site.Heart Heart  $\sqsubset$  Organ

#### **Saturation-based Technique (basics)**

#### $Example: \nOrganTransport \equiv Transport \Box site. Organ$

Heart Transplant  $\equiv$  Transplant  $\Box$  3site. Heart Heart  $\sqsubseteq$  Organ

OrganTransplant ⊑ Transplant  $\pmb{\quad \text{OrganTransport} \sqsubseteq \exists site. \text{Organ}}$ 

#### **Saturation-based Technique (basics)**

 $Example:$ <br>OrganTransplant = Transplant  $\Box$  3site.Organ  $\operatorname{\sf HeartTransplant} \equiv \operatorname{\sf Transplant} \sqcap \exists \mathsf{site}.\mathsf{Heart}$ Heart  $\sqsubset$  Organ

OrganTransplant ⊑ Transplant OrganTransplant ⊑ ∃site.Organ ∃site.Organ ⊑ SO  $\sf{Transplant} \sqcap \sf{SO} \sqsubseteq \sf{OrganTransplant}$ 

#### **Saturation-based Technique (basics)**

 $Example: \nOrgan Transport \equiv Transplant \sqcap 3site. Organ$ HeartTransplant  $\equiv$  Transplant  $\Box$  3site.Heart Heart  $\sqsubseteq$  Organ

OrganTransplant **⊑** Transplant  $\pmb{\quad \text{OrganTransport} \sqsubseteq \exists site. \text{Organ}}$  $\exists$ site.Organ  $\sqsubseteq$  SO Transplant □ SO ⊑ OrganTransplant

#### **Saturation-based Technique (basics)**

 $Example: \nOrgan Transport \equiv Transplant \sqcap 3site. Organ$  $\operatorname{\sf HeartTransplant} \equiv \operatorname{\sf Transplant} \sqcap \exists \mathsf{site}.\mathsf{Heart}$ Heart  $\sqsubset$  Organ

OrganTransplant E Transplant OrganTransplant ⊑ ∃site.Organ ∃site.Organ ⊑ SO Transplant □ SO ⊑ OrganTransplant  $\textsf{HeartTransport} \sqsubseteq \textsf{Transport}$ HeartTransplant C 3site.Heart  $\exists$ site.Heart  $\sqsubseteq$  SH 

# **Saturation-based Technique (basics)**

 $Example:$ <br>OrganTransplant = Transplant  $\Box$  3site.Organ Heart Transplant  $\equiv$  Transplant  $\Box$  3site. Heart Heart  $\sqsubseteq$  Organ

OrganTransplant ⊑ Transplant OrganTransplant ⊑ ∃site.Organ ∃site.Organ ⊑ SO HeartTransplant C Transplant HeartTransplant E 3site.Heart  $\exists$ site.Heart  $\sqsubseteq$  SH  $\mathsf{Transplant} \sqcap \mathsf{SH} \sqsubseteq \mathsf{HeartTransplant}$ 

#### **Saturation-based Technique (basics)**

 $Example: \nOrgan Transport \equiv Transplant \sqcap 3site. Organ$ 

HeartTransplant  $\equiv$  Transplant  $\Box$  3site.Heart Heart  $\sqsubseteq$  Organ

OrganTransplant ⊑ Transplant OrganTransplant ⊑ ∃site.Organ  $\exists$ site.Organ  $\sqsubseteq$  SO Transplant □ SO ⊑ OrganTransplant HeartTransplant C Transplant HeartTransplant E 3site.Heart  $\exists$ site.Heart  $\sqsubseteq$  SH Heart  $\sqsubseteq$  Organ

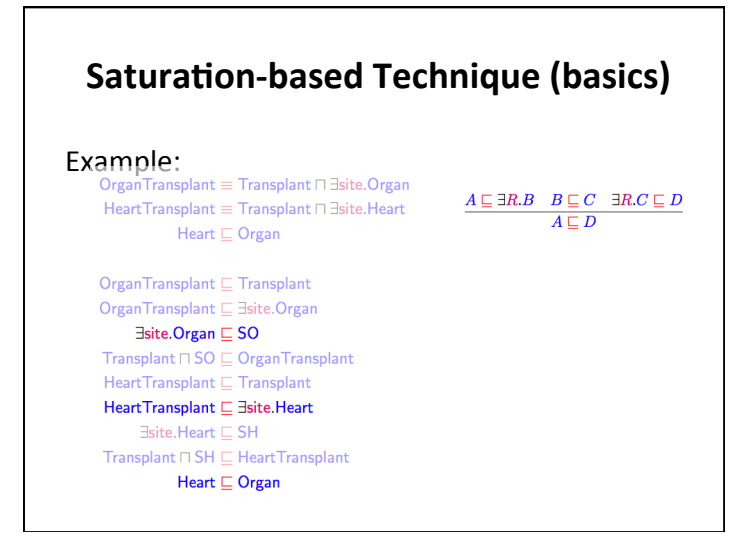

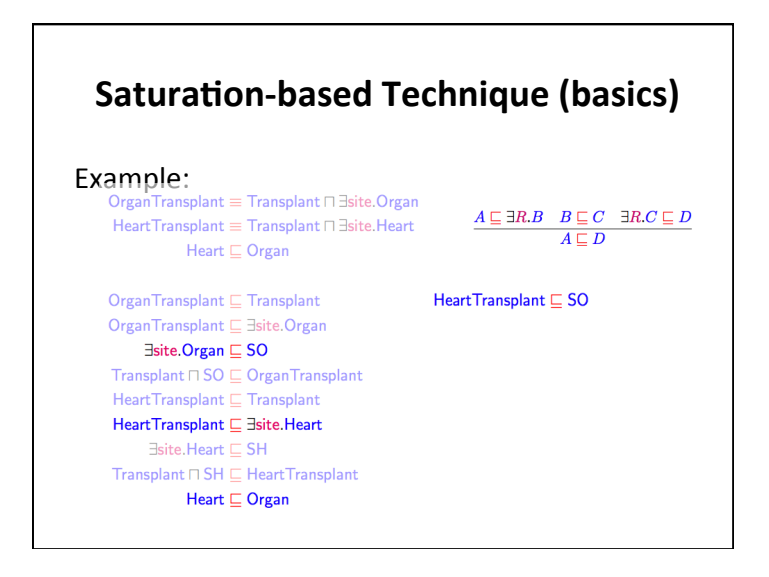

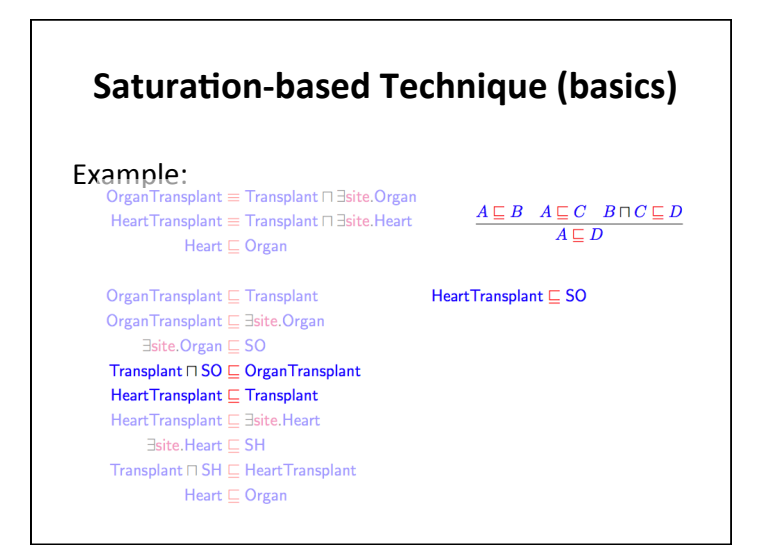

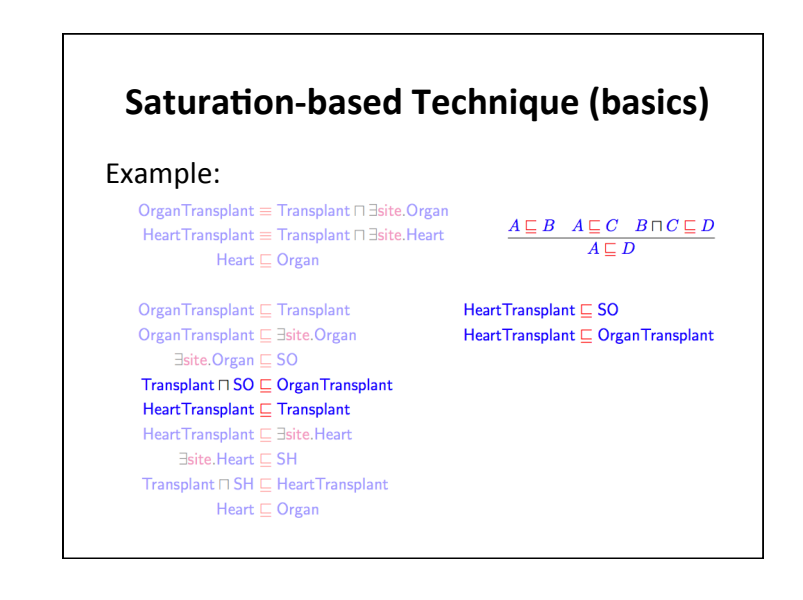

#### **Saturation-based Technique**

Performance with large bio-medical ontologies

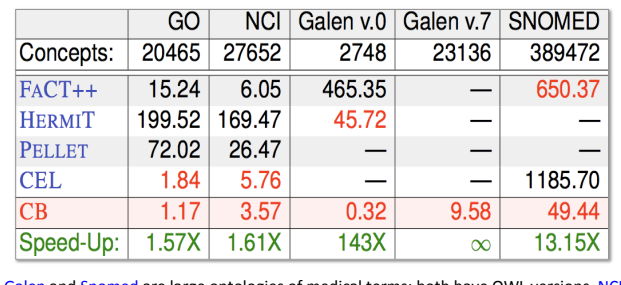

Galen and Snomed are large ontologies of medical terms; both have OWL versions. NCI is a vocabulary of cancer-related terms. GO is the gene ontology.

#### **OWL 2 QL**

- The QL acronym reflects its relation to the standard relational Query Language
- It does not allow *existential* and *universal restrictions* to a class expression or a data range
- These restrictions
- $-$  enable a tight integration with RDBMSs,
- $-$  reasoners can be implemented on top of standard relational databases
- Can answer complex queries (in particular, unions of conjunctive queries) over the instance level (ABox) of the DL knowledge base

#### **OWL 2 QL**

#### We can exploit **query rewriting** based reasoning technique

- -Computationally optimal
- $-$ Data storage and query evaluation can be delegated to standard RDBMS
- –Can be extended to more expressive languages (beyond  $AC<sup>0</sup>$ ) by delegating query answering to a Datalog engine

#### **Query Rewriting Technique (basics)**

- Given ontology O and query Q, use O to rewrite  $Q$  as  $Q^0$  such that, for any set of ground facts A:
	- ans( $Q$ ,  $O$ ,  $A$ ) = ans( $Q^0$ , ;,  $A$ )
- Resolution based query rewriting
- –**Clausify** ontology axioms
- **-Saturate** (clausified) ontology and query using resolution
- **-Prune** redundant query clauses

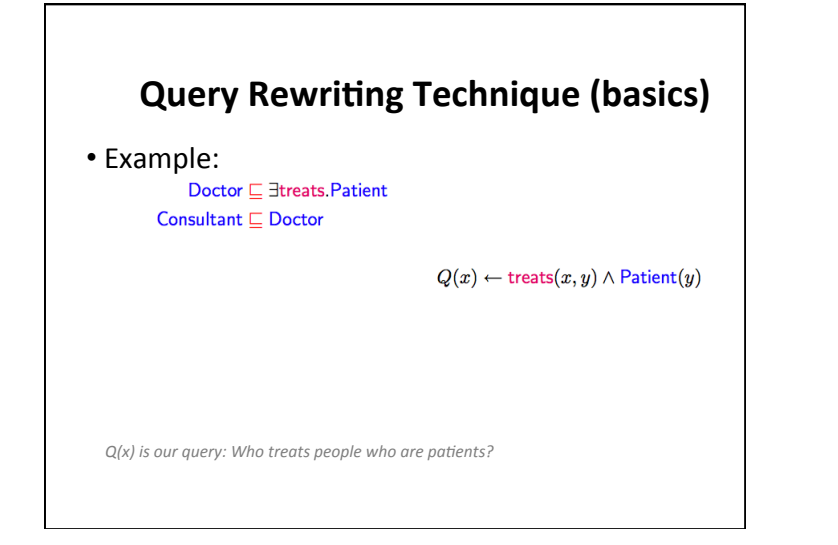

## **Query Rewriting Technique (basics)** • Example:<br>Doctor **E** Etreats Patient Consultant  $\sqsubset$  Doctor treats $(x, f(x)) \leftarrow$  Doctor $(x)$  $Q(x) \leftarrow$  treats $(x, y) \wedge$  Patient $(y)$  $\mathsf{Patternt}(f(x)) \leftarrow \mathsf{ Doctor}(x)$  $\text{Dotor}(x) \leftarrow \text{Consultan}(x)$ **Translate the DL expressions into rules.** *Note the use of f(x)* as a Skolem individual. If you are a doctor then you treat someone and that someone is a patient

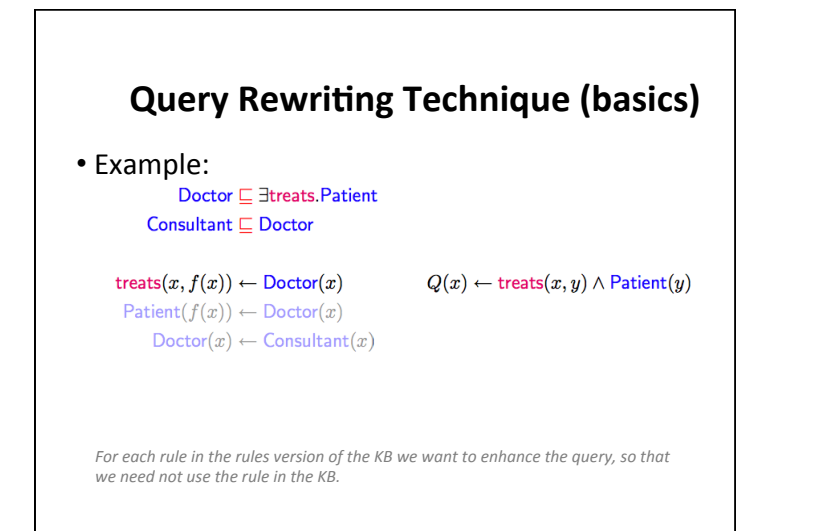

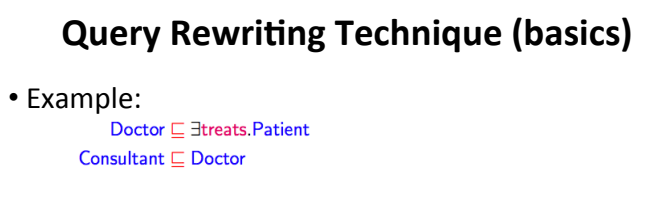

treats $(x, f(x)) \leftarrow$ Doctor $(x)$ Patient $(f(x)) \leftarrow$ Doctor $(x)$  $\text{Dotor}(x) \leftarrow \text{Constant}(x)$   $Q(x) \leftarrow$  treats $(x, y) \wedge$  Patient $(y)$  $Q(x) \leftarrow \text{Dotor}(x) \wedge \text{Patient}(f(x))$ 

*Since Doctor(X)* implies treats(x,  $f(x)$ ) we can replace it, but we have to also unify *f(x)* with y, so we edn up with the second way of satisfying our query Q(x).

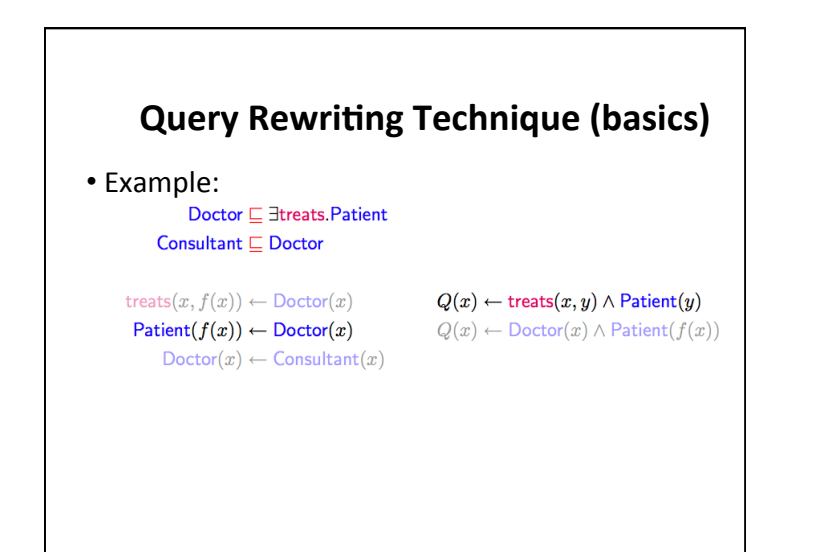

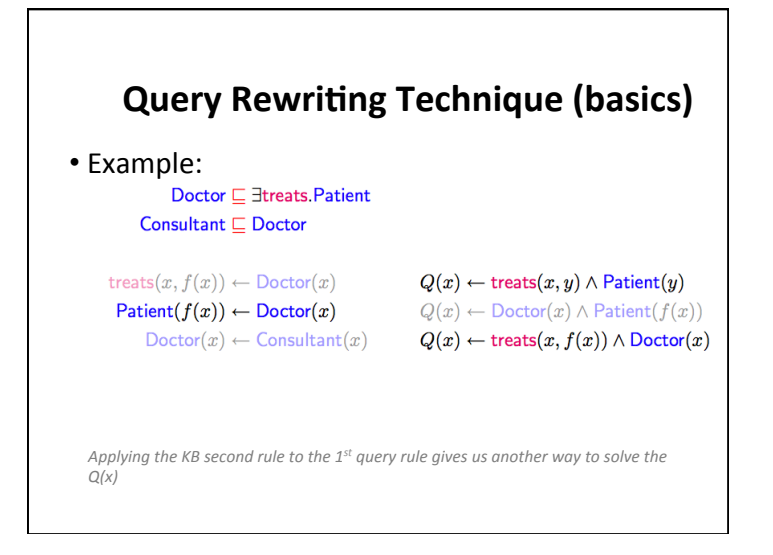

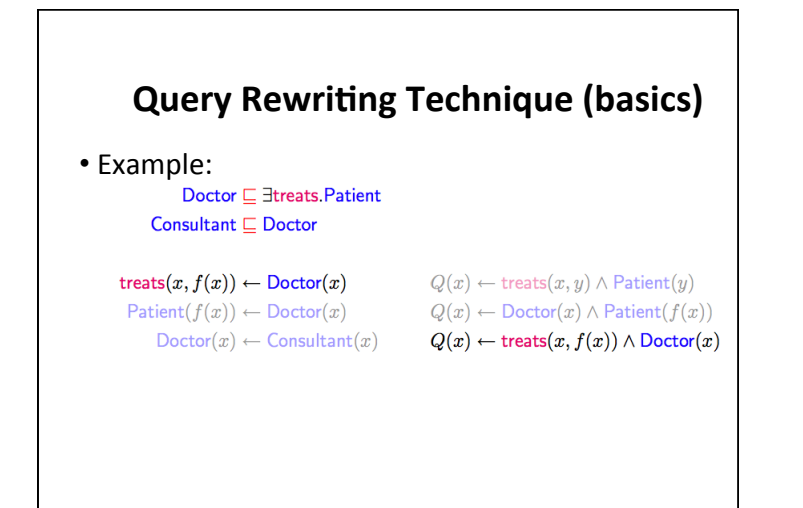

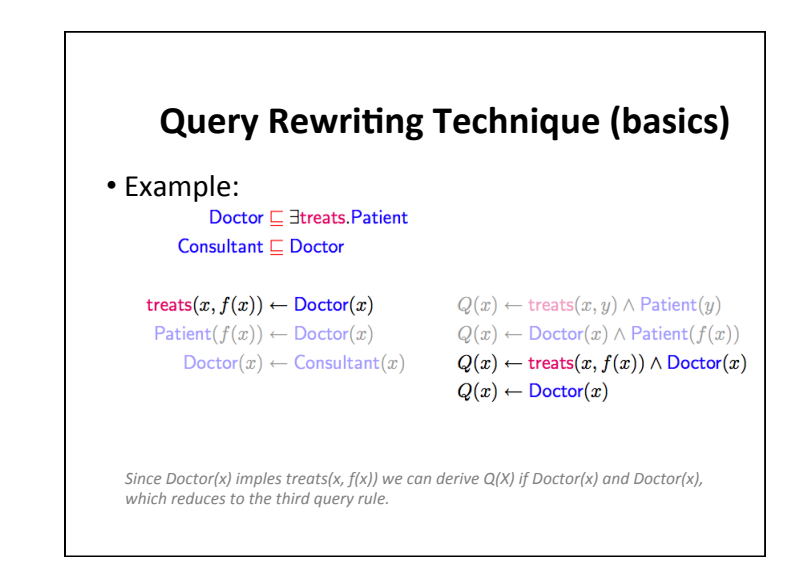

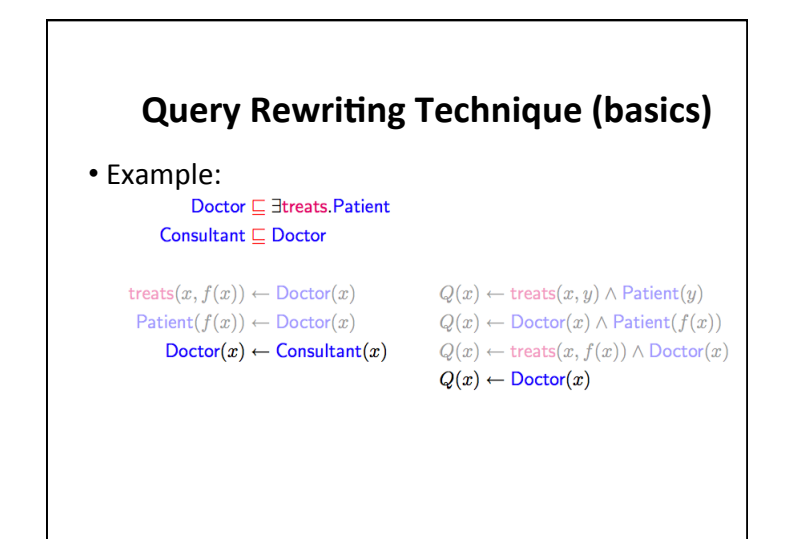

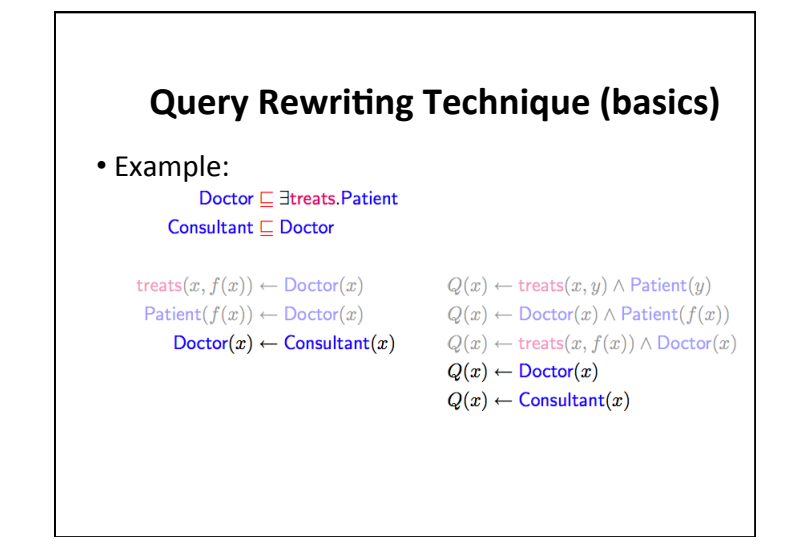

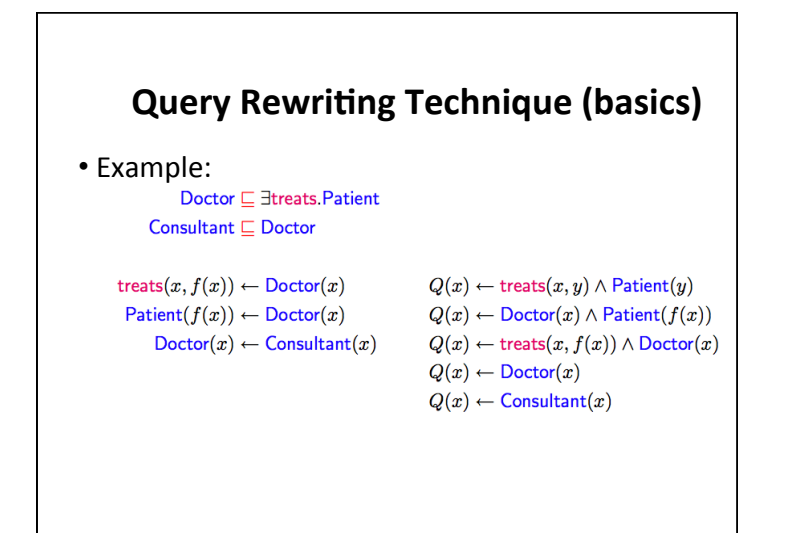

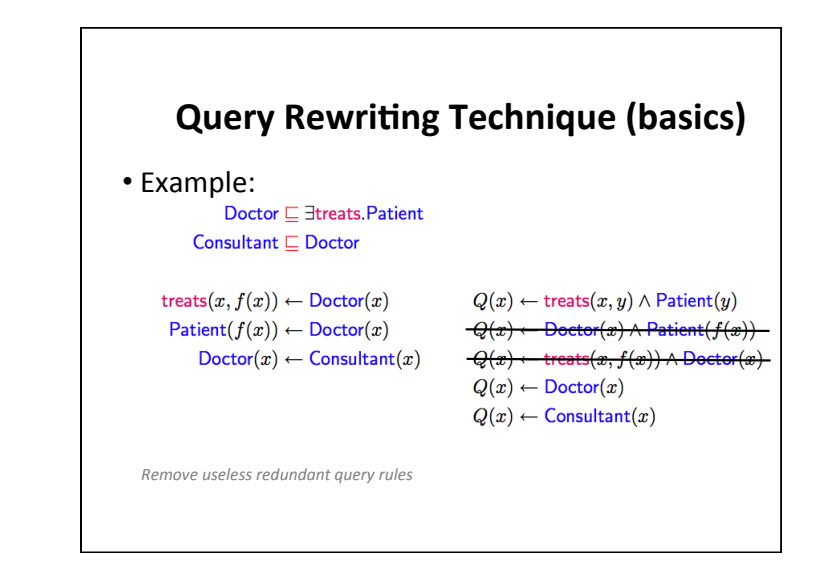

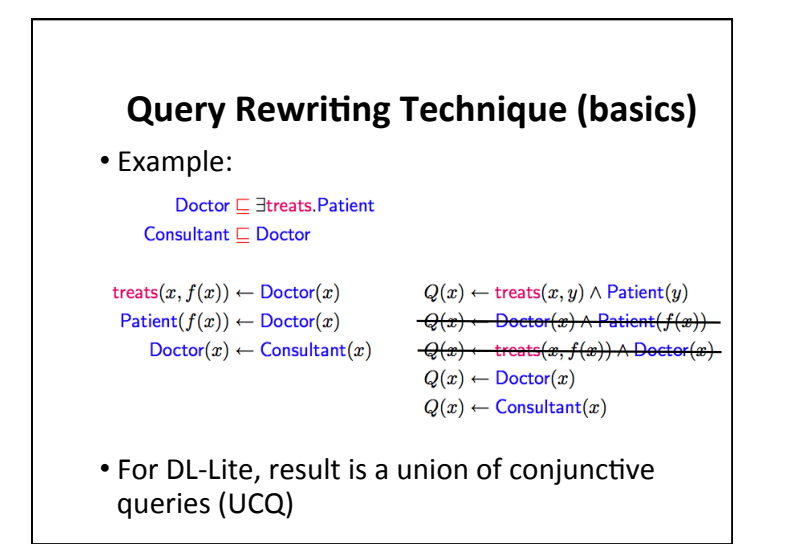

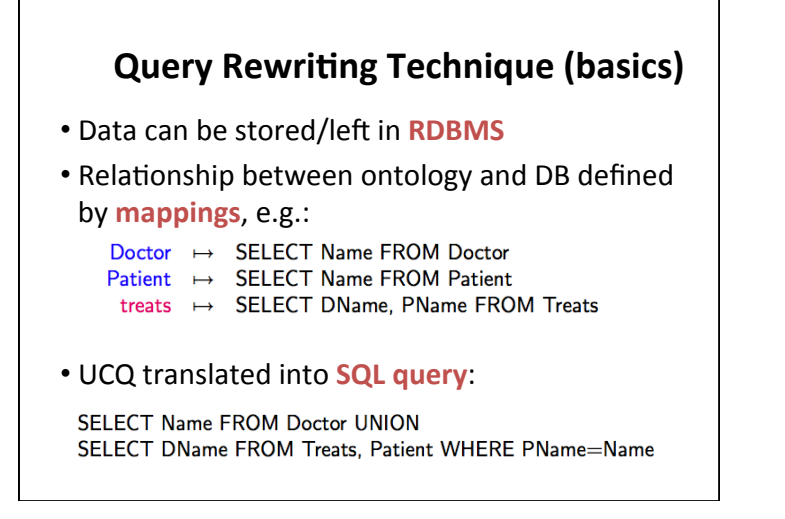

#### **OWL 2 RL**

- The RL acronym reflects its relation to Rule *Languages*
- OWL 2 RL is designed to accommodate
- -OWL 2 applications that can trade the full expressivity of the language for efficiency
- $-$ RDF(S) applications that need some added expressivity from OWL 2
- Not allowed: existential quantification to a class, union and disjoint union to class expressions
- These restrictions allow OWL 2 RL to be implemented using rule-based technologies such as rule extended DBMSs, Jess, Prolog, etc.

#### **Profiles**

- Profile selection depends on
- -Expressiveness required by the application
- -Priority given to reasoning on classes or data
- –Size of the datasets

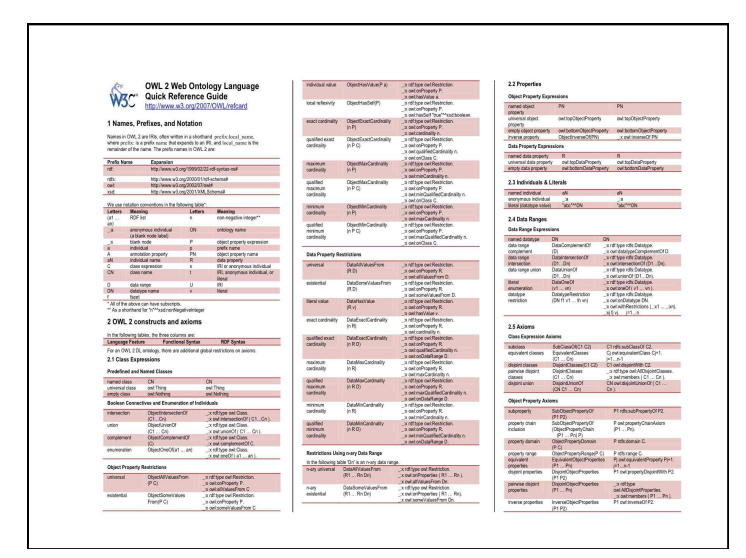

#### **Key OWL 2 Documents**

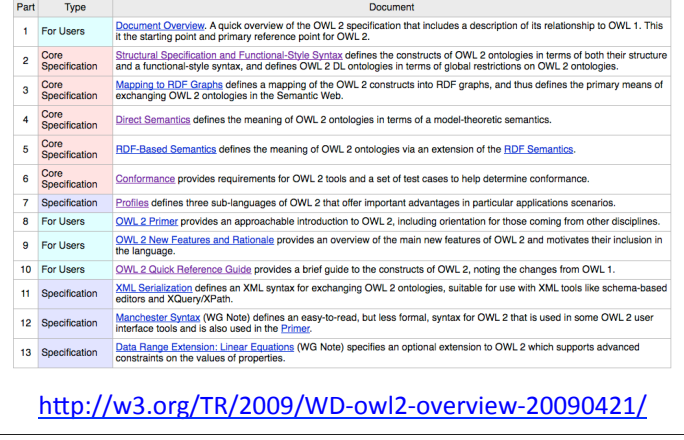

# **Conclusion**

- Most of the new features of OWL 2 in comparing with the initial version of OWL have been discussed
- Rationale behind the inclusion of the new features have also been discussed
- Three profiles EL, QL and RL are provided that fit different use cases and implementation strategies